## **Chapitre 1 : Apprendre à faire une recherche rapide et efficace…**

## **2. Avec Internet**

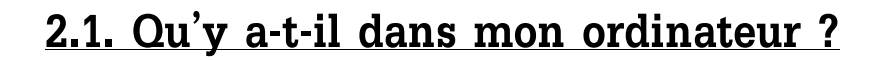

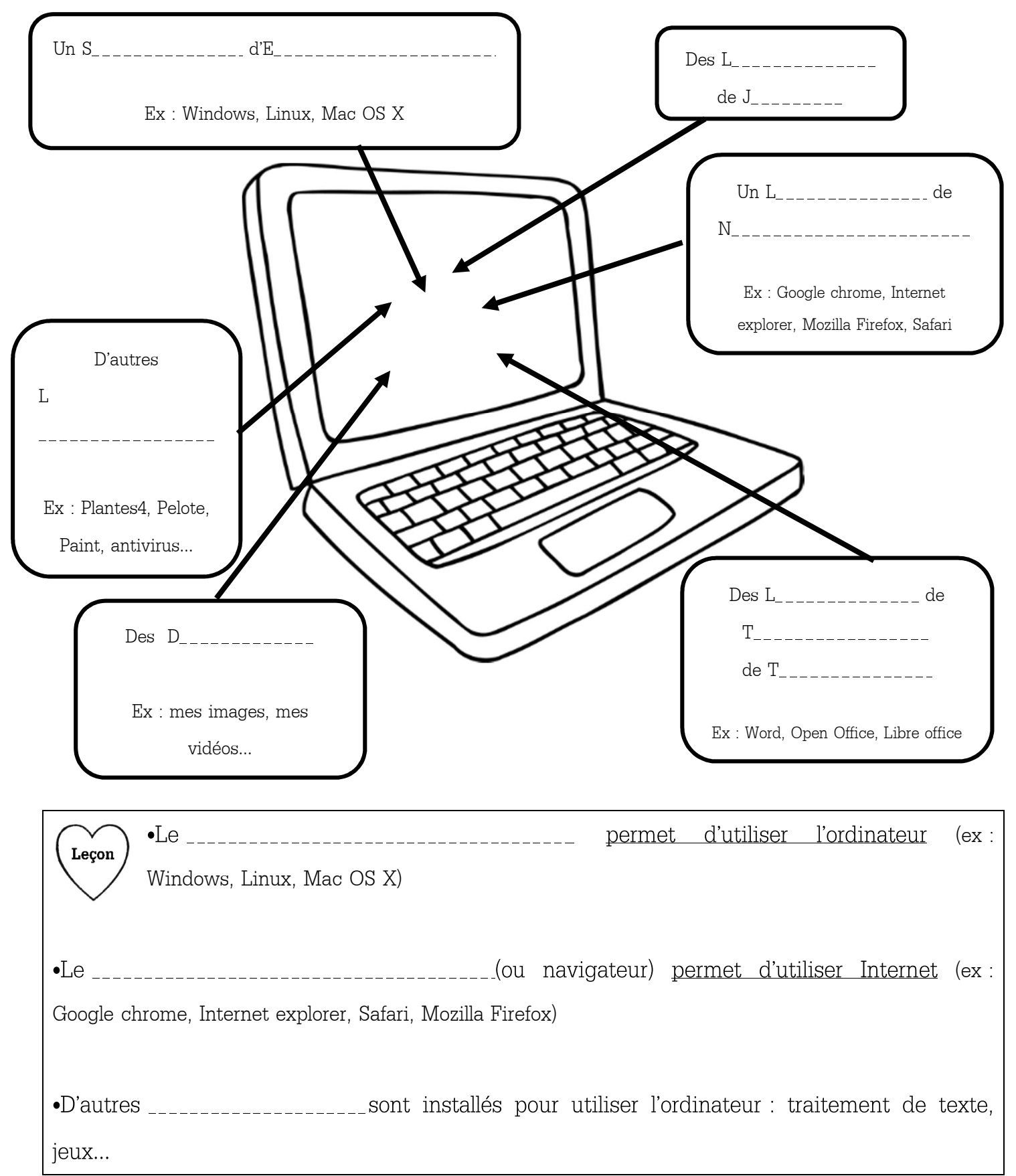

## **2.2. Qu'est-ce qu'Internet et comment fonctionne-t-il ?**

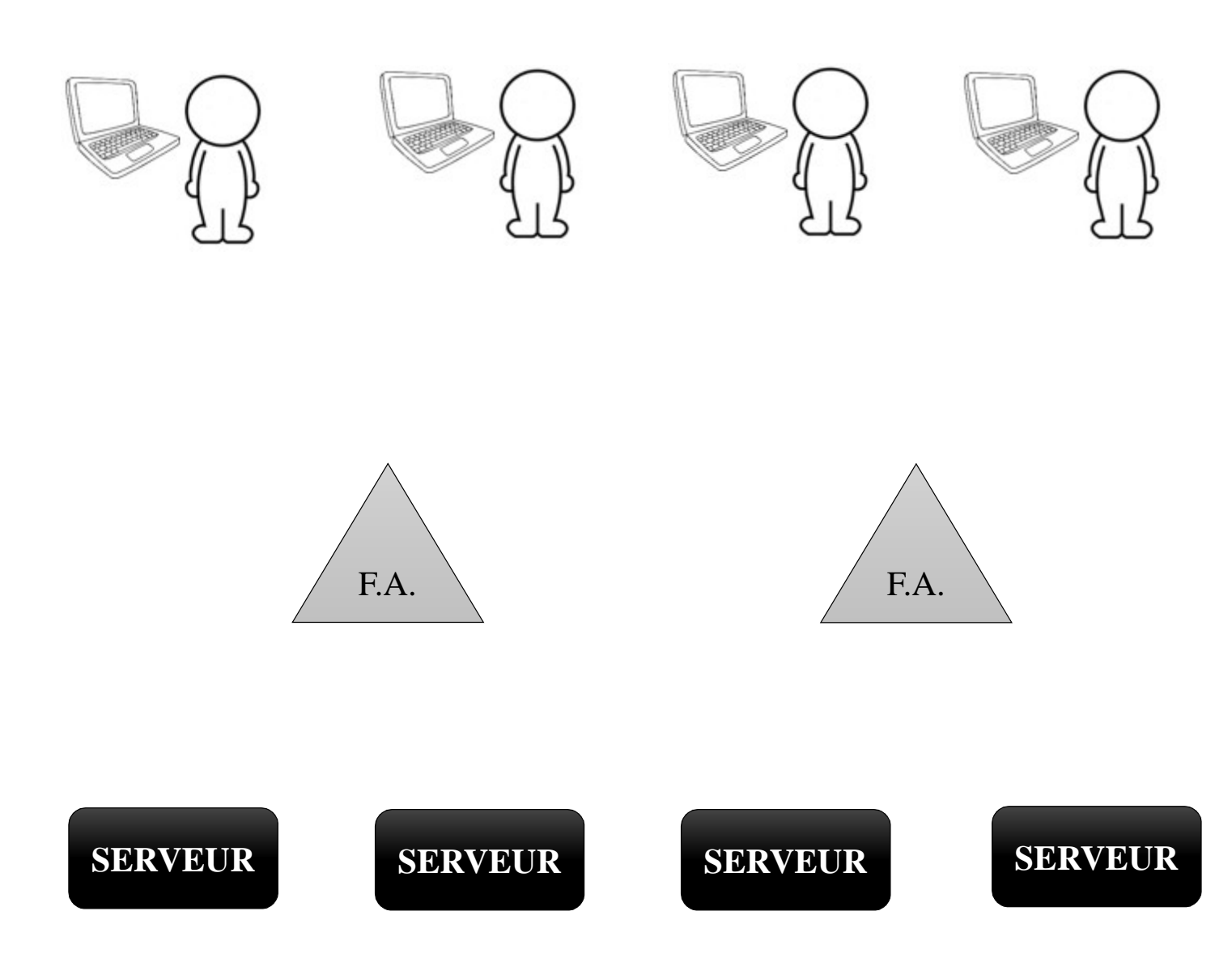

**F.A.** = Fournisseur d'Accès (Orange/Wanadoo, Free, Numéricable, SFR)

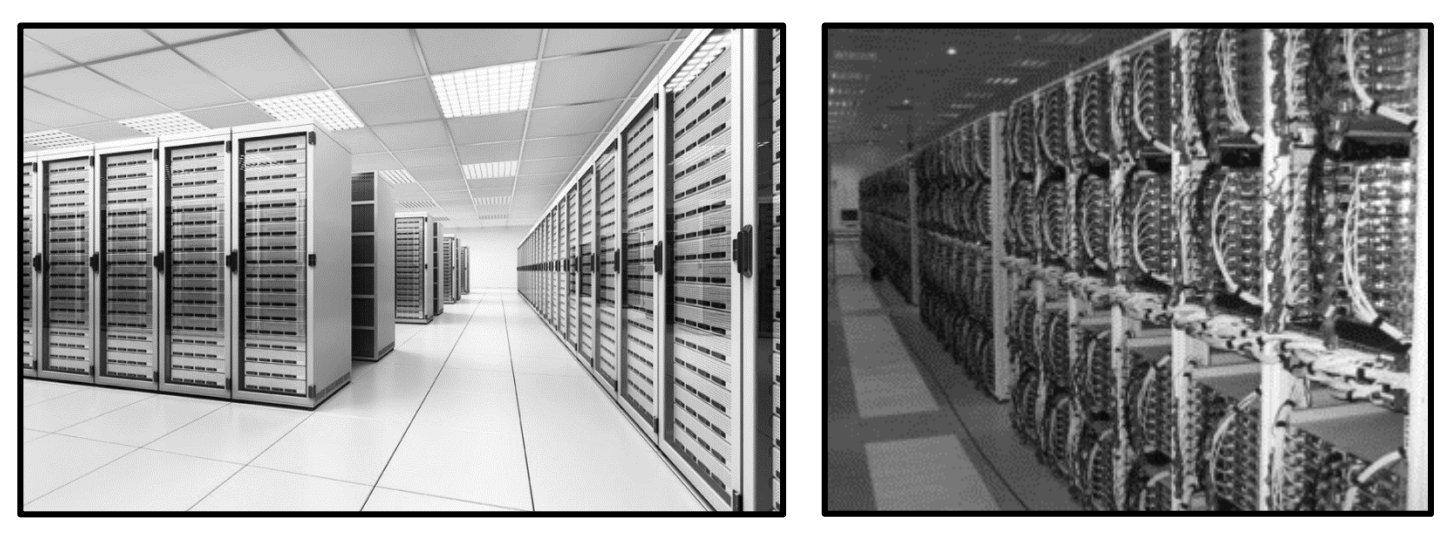

*Photographies de salles de serveurs (ou datacenter)*

•**Internet** est une connexion de réseaux permettant l'échange de données (textes, Leçon images, sons, vidéos, programmes informatiques) d'un ordinateur à un autre en utilisant des règles précises (un « protocole »).

•Chaque ordinateur est connecté au réseau grâce à son numéro unique, qui s'appelle l'**I.P**. (« internet protocol »)

•L'invention Internet a été mise en service en 1971 pour la Défense Américaine. Le « World Wide Web » (www), c'est-à-dire **Internet ouvert au public, existe depuis 1991**.

## **2.3. Quelle est la différence entre Internet et le Web ?**

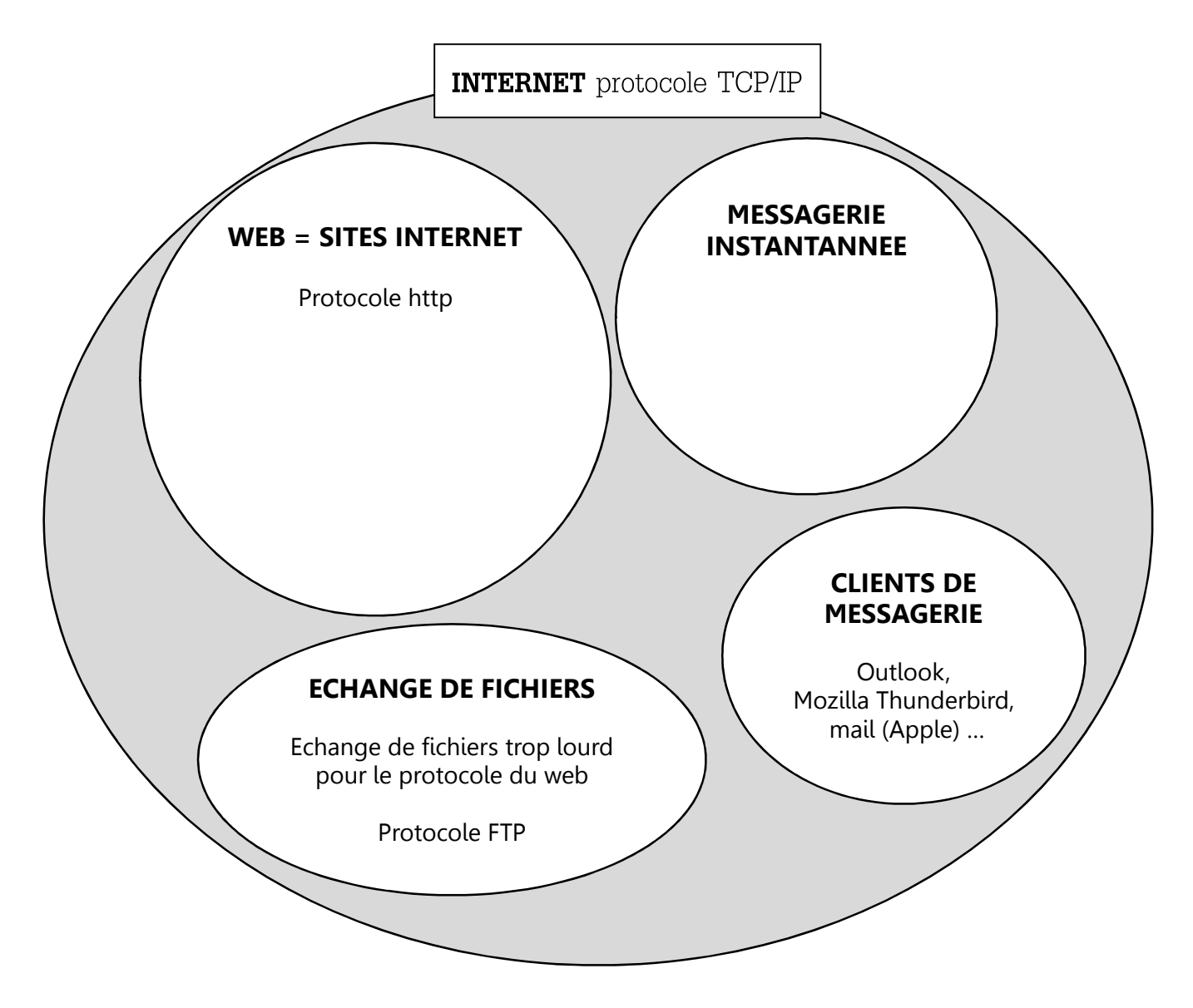

•Internet est beaucoup plus large que le simple web. Il englobe le web, mais aussi Leçon l'échange de fichiers, les clients de messagerie ou encore la messagerie instantanée. Ces quatre programmes utilisent des protocoles différents.

•Le web est un ensemble infini de sites reliés entre eux et hébergés sur un serveur, accessibles via les réseaux en utilisant un logiciel de navigation.

•Chaque site web a une adresse **URL**. Chaque page du site est reliée aux autres avec des liens hypertexte (ou hyperliens). Chaque adresse est unique et précise : il ne faut oublier aucune lettre ni aucun symbole.

Ex : Analyse de l'adresse URL du site web du collège :